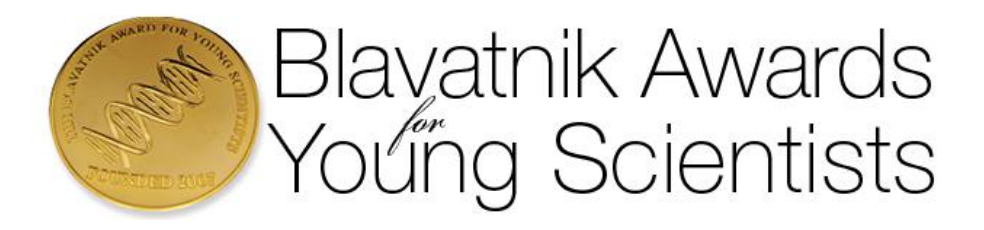

# **2015 Blavatnik National Awards Institutional Nomination Guidelines**

The [Blavatnik National Awards for Young Scientists](http://www.blavatnikawards.org/) recognize the country's most promising faculty-rank scientists and engineers in the [disciplinary categories](http://blavatnikawards.org/national-awards/disciplines/) of Life Sciences, Physical Sciences & Engineering, and Chemistry.

One Blavatnik Laureate in each disciplinary category will receive \$250,000 in unrestricted funds and will be offered an opportunity to publish in *Annals* [of the New York Academy of Sciences](http://www.nyas.org/publications/annals/default.aspx) on the topic for which he/she is being honored. The Blavatnik National Awards will be conferred at a ceremony held in New York City in the fall of 2015.

## **Eligibility**

Candidates for the 2015 Blavatnik National Awards must be nominated by their [institutions](http://blavatnikawards.org/national-awards/2015-invited-institutions/). Each institution may submit up to three nominations, one in each disciplinary category of Life Sciences, Physical Sciences & Engineering, and Chemistry.

Eligible nominees must:

- Have been born in or after 1973.
- Hold a doctorate degree (PhD, DPhil, MD, DDS, DVM, etc.).
- Currently hold a faculty position at an invited [institution](http://blavatnikawards.org/national-awards/2015-invited-institutions/) in the United States.
- Have made significant research contributions to the Life Sciences, Physical Sciences & Engineering, or Chemistry during their independent career as principal investigators.

Previously nominated individuals who were not selected as Laureates in past Awards cycles may be nominated again. Past faculty winners of the Blavatnik Regional Awards are not eligible. The Blavatnik Awards for Young Scientists welcomes candidates from underrepresented groups in science and engineering.

## **Timeline**

- September 30, 2014: Nominations open
- November 25, 2014: Nominations close
- December 9, 2014: Letters of support due
- Summer 2015: Winners selected
- Fall 2015: Awards Ceremony in New York City

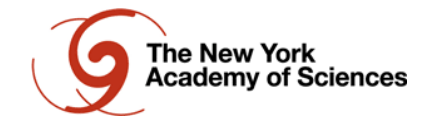

## **Evaluation Criteria**

Nominees and their work will be evaluated according to the following criteria:

- *Quality*: The extent to which the work is reliable, valid, credible, and scientifically rigorous.
- *Impact*: The extent to which the work addresses an important problem and is influential in the nominee's field.
- *Novelty*: The extent to which the work challenges existing paradigms, employs new methodologies or concepts, and/or pursues an original question.
- *Promise*: Future prospects in the nominee's field and potential for further significant contributions to science.

## **Roles & Responsibilities**

There are three roles in the nomination process:

*Nominator*: The nominator endorses the nominee and submits the online nomination materials. Nominators must be the institution's President (or equivalent), Provost, or their official designee. **Institutions must send a brief statement to** [blavatnikawards@nyas.org](mailto:blavatnikawards@nyas.org) **naming the official designees as nominators before submitting nominations.**

*Nominee*: The nominee is the individual under consideration for the Award, referred by the nominator. Nominees do not submit their own nomination materials and should direct all their questions to the nominator.

*Recommender*: The recommender submits a letter of support for the nomination. Recommenders should have or have had a professional relationship with the nominee and be familiar with the nominee's scientific contributions. Two recommenders are required to submit letters for the nominee.

## **Nomination Materials**

The following documents and information are required to submit a nomination:

- Nominee's name, date of birth, title, and contact information.
- Nominator's name, title, and contact information.
- Nominator's **Rationale for Nomination**: statement explaining why the nominee has been selected by the institution (1,000-character maximum, text).
- Nominee's **Curriculum Vitae** (4-page maximum, PDF).
- Nominee's **Research Summary** (1,000-word maximum, PDF).
- **Full-text publications and/or patents** representing the nominee's work (up to 4 publications, PDF).
- Names and email addresses for two recommenders who will provide letters of support.

#### *Rationale for Nomination*

The Rationale for Nomination is a 1,000-character statement that explains why the nominee has been selected as the institutional nominee based on his/her strong record of significant independent scientific contributions, early career success, and promise of sustained or accelerated progress in the future.

The Rationale should address the nominee's research according to the *Quality*, *Impact*, *Novelty*, and *Promise* evaluation criteria described above.

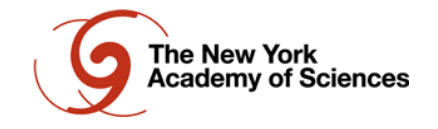

# *Curriculum Vitae* **(Label file: LastName\_FirstName-CV.pdf)** [CV Format Example](http://blavatnikawards.org/media/filer_public/42/a8/42a88759-e1a1-41f0-a8e1-946d6b7281ee/cv_example.pdf)

- 4 pages maximum
- Full name, current institution(s), and position title.
- Education and training List institutions, degrees, years, and fields of study; include postdoctoral training or residency, if applicable.
- Employment history.
- Honors and awards List honors and awards and years when they were received.
- Select peer-reviewed publications List only published work or manuscripts in press authored during independent career; do not include manuscripts that are submitted or in preparation or those published during graduate or postdoctoral studies. Please use the [MEDLINE/PubMed citation format.](http://www.nlm.nih.gov/bsd/policy/cit_format.html) Conference abstracts and proceedings should only be included if they are the primary way of disseminating new results in the nominee's field, such as in computer science and mathematics.
- Select patents List patents and patent applications, if applicable, and years.
- Research grants List funding for the main ongoing and completed projects on which the nominee is a PI or a co-PI.

### *Research Summary* **(Label file: LastName\_FirstName-Summary.pdf)**

A summary of the nominee's most significant scientific contributions and research accomplishments (1,000 words maximum). Citations do not count toward the word limit, and one figure illustrating the most significant research results is allowed.

### *Key Publications and Patents* **(Label files: LastName\_FirstName-Pub1.pdf, etc.)**

Full-text published papers or filed patents representing the nominee's best work (four publications maximum). Each publication should not be larger than 10MB. **Work published by the nominee during graduate or postdoctoral training will not be considered.**

#### **Letters of Support**

Letters of support should:

- Be maximum of two pages, single-spaced, and uploaded as PDF files.
- Describe the nominee's most significant research contributions according to the *Quality*, *Impact*, *Novelty*, and *Promise* criteria and explain their importance for the nominee's research area.
- Assess the nominee's accomplishments in comparison with those of his or her peers at the same career stage.
- Focus on the nominee's scientific accomplishments during his/her independent career and omit the details of the graduate and postdoctoral work or information typically included in the CV, such as positions and awards.

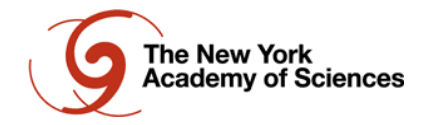

## **Submitting Nominations Online**

#### **Important dates:**

- September 30, 2014: Nominations open
- November 25, 2014, 11:59PM PST: Nominations close
- December 9, 2014, 11:59PM PST: Letters of support due

Nominations must be submitted using the [online nomination system.](https://blavatniknational.fluidreview.com/) This portal will open on Tuesday, September 30, 2014 and will remain active until Tuesday, November 25, 2014, 11:59PM PST. Materials submitted in any other way will not be accepted.

The nominator must first create an account in the nomination system by clicking the '*Sign Up*' button located on the lower-right-hand side of the nomination portal. An automated email will be sent to the nominator to verify his/her email address.

Once the nominator's account is verified, nominators may log into the nomination system and click the '*Create New Submission*' button to begin the process. Partially completed nominations may be saved by clicking '*Save & Continue Editing*' and accessed later. Only complete nominations can be submitted. Once the nomination has been submitted, it can be viewed at any time, but no further changes can be made.

To complete a nomination, nominators must:

- 1. Fill out the Nomination Form:
	- a. Enter the nominee's information
	- b. Enter the nominator's contact information
	- c. Enter (or paste) the Rationale for Nomination
	- d. Upload all supporting documents (CV, Research Summary, publications/patents)
	- e. Confirm the nomination
- 2. Enter the names and email addresses of two recommenders
- 3. Submit the nomination

#### **Nomination Form**

## **1a. Nominee Information**

- *Primary Institution:* Select the nominee's institution from a dropdown list.
- *First & Last Name*
- *Email Address*: Professional or institutional address.
- *Phone Number*: Phone number where the nominee may be reached directly.
- *Official Title*: Title or position as designated by the nominee's institution, e.g., Assistant Professor. Please omit honorary or endowed descriptions and degrees, such as PhD, MD, DPhil, DDS, or DVM.
- *Primary Department*: If applicable; otherwise leave blank.
- *Work Address*: Full mailing address of the nominee's office.
- *Date of Birth*: Year, month, and day of the nominee's birth. **Nominees for the 2015 Awards must be born in or after 1973**.

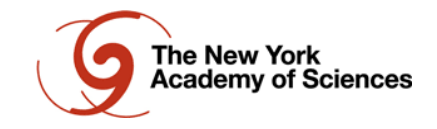

 *Disciplinary Category*: Major area of the nominee's research, corresponding to one of the three disciplinary categories and associated [disciplines.](http://blavatnikawards.org/national-awards/disciplines/)

# **1b. Nominator Information**

- *First & Last Name*
- *Official Title:* Title or position as designated by the nominator's institution. Please omit honorary or endowed descriptions and degrees.
- *Institution*: Full name of the nominator's current institution.
- *Email Address:* Nominator's professional or institutional email address.
- *Phone Number:* Phone number where the nominator may be reached directly.

## **1c. Rationale for Nomination**

Enter or paste the Rationale as text into the provided form. The form is limited to 1,000 characters maximum.

## **1d. Supporting Documents**

Upload the CV, Research Summary, and up to 4 publications or patents in PDF.

## **1e. Confirming the Nomination**

Check the box to agree to the statement of confirmation: "*By checking the box below, I confirm that this nomination is accurate to the best of my knowledge. This nominee represents one of up to three institutional nominations for the 2015 Blavatnik National Awards, and therefore has the full support of my institution*."

After completing the Nomination Form, please click '*Save & Exit*' button to return to the nomination's main page. **Note that clicking '***Save & Exit***' does not submit the nomination. The nomination can be edited until it is submitted.**

#### **2. Request Letters of Support**

Nominators must enter the names and email addresses for two recommenders for each nominee. After this information is submitted, an automated email will be sent to the recommenders containing instructions on how to upload their letters of support.

#### **Recommenders must upload letters of support by 11:59PM PST on Tuesday, December 9, 2014.**

Each recommender will receive an automated confirmation email upon successful upload of the letter. Nominators may view the status of the letters of support by logging into their account. Once *both letters* have been uploaded, the nominator and the nominee will receive automated notifications. Letters of support are confidential: neither the nominator nor the nominee will be able to view the contents of the letters.

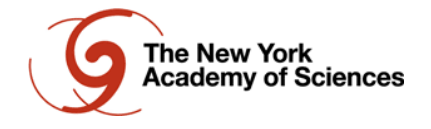

### **3. Submit the Nomination**

Once the Nomination Form is complete and letters of support have been requested, the **'***Submit the Nomination***'** button will be activated at the bottom of the nomination page. This button must be clicked—and the nomination packet submitted—before **11:59PM PST** on **Tuesday, November 25, 2014.**

The nomination has not been successfully submitted until the nominator receives an on-screen confirmation notice *and* an automated email, which is also sent to the nominee. After submission, the nominations cannot be edited or amended; however, the nominators may view the nomination and check the status of the letters of support by logging into their account.

#### **Questions**

For general questions about the rules and eligibility requirements, please consult the Frequently [Asked Questions](http://blavatnikawards.org/national-awards/faq/) page.

For technical questions related to online nominations, please click the '*Support*' button located on the left-hand side of the nomination form/computer screen.

If your question remains unanswered, please contact the Blavatnik Awards staff at [blavatnikawards@nyas.org](file:///C:/Users/lbokacheva/Documents/2015%20National/AppData/Local/Microsoft/Windows/Temporary%20Internet%20Files/Content.Outlook/AppData/Local/Microsoft/Windows/Temporary%20Internet%20Files/Content.Outlook/AppData/Local/Microsoft/Windows/Local%20Settings/Temporary%20Internet%20Files/Content.Outlook/47I5LUVB/blavatnikawards@nyas.org) or 212.298.8624.

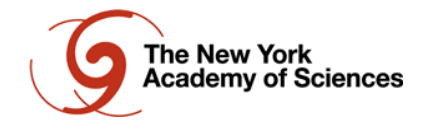